## **INFORMATYKA** 05.2020

#### Temat: **Kodowanie**

Imię **Nazwisko** klasa

Odpowiedzi można wpisywać komputerowo w odpowiednie pola lub długopisem na wydruku.

Język (mowa) służy do porozumiewania się. Ludzie z różnych krajów posługują się różnymi językami.

Wymień 4 języki, którymi mówi się w różnych krajach na świecie:

Ale komputery nie są ludźmi – to maszyny.

Komputery nie znają języków używanych przez ludzi. Komputery rozumieją tylko własny język. Nie porozmawiamy z nimi po polsku ani po angielsku, ani w żadnym innym języku ludzi.

Żeby porozumieć się z komputerem trzeba znać któryś z języków programowania. A jest ich bardzo dużo…

Poszukaj w Internecie i napisz nazwy 4 JĘZYKÓW PROGRAMOWANIA:

W **języku programowania** tworzy się GRY i inne programy działające na komputerze. Zastanów się i wymień (w punktach 2-6 wystarczy jedna odpowiedź):

- 1. 3 GRY komputerowe
- 2. Program do rysowania

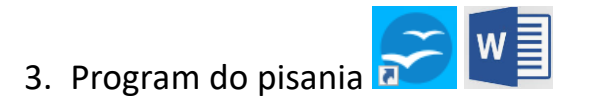

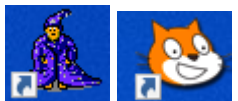

5. Program do nauki kodowania **D** 

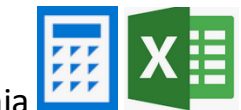

6. Program do liczenia

Język komputerowy służy do porozumiewania się człowieka z komputerem.

Aby komputer zrozumiał nasze polecenia musimy je odpowiednio **ZAKODOWAĆ**, czyli zapisać w sposób zrozumiały dla komputera. Robiliście to już na lekcji informatyki  $\odot$ Pamiętacie?

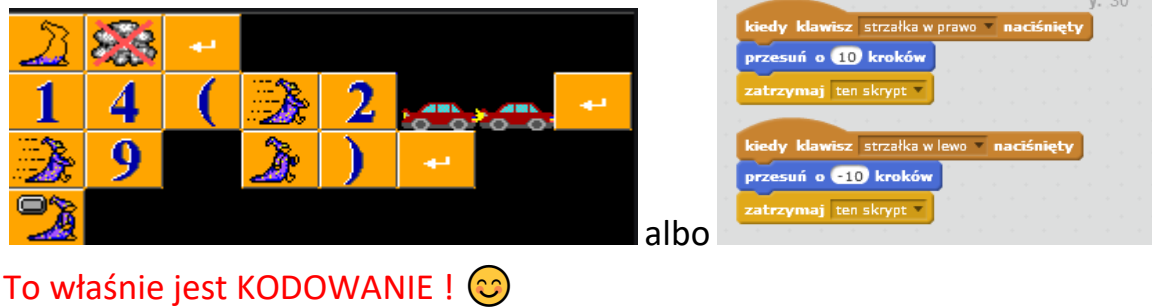

ALFABET to też sposób kodowania – każda litera to ZAKODOWANY dźwięk naszej mowy.

**ZADANIE 1** – można zrobić bez używania komputera<br>Odkodui napis ·  $\mathcal{L} \times \mathbb{Z}$  ·  $\mathbb{C}$  ·  $\mathbb{C}$  ·  $\mathbb{Z}$  ·  $\mathbb{C}$  <sup>-</sup>  $\mathbb{C}$  <sup>-</sup>  $\mathbb{C}$  <sup>-</sup>  $\mathbb{C}$  <sup>-</sup>  $\mathbb{C}$  <sup>-</sup>  $\mathbb{C}$  <sup>-</sup>  $\mathbb{C}$  -  $\mathbb{C}$  -  $\math$ Odkoduj napis :

### **ZADANIE 2** – <sup>m</sup>ożna zrobić bez używania komputera

Zakoduj napis : KOMPUTER (narysuj tutaj lub na zwykłej kartce papieru)

## **ZAKODOWANY ALFABET**

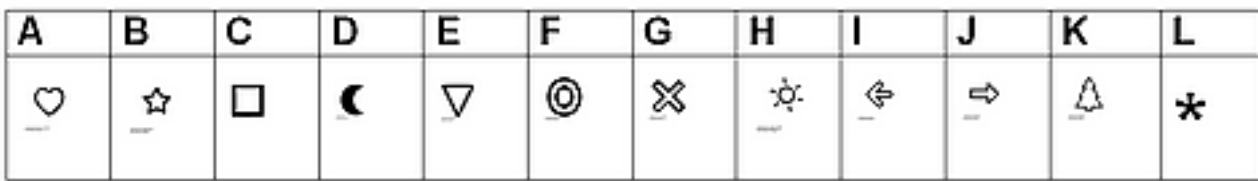

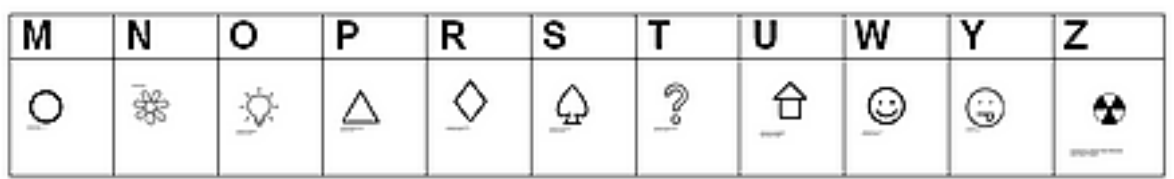

### **ZADANIE 3** – **TYLKO** dla uczniów, którzy mają komputer

- Uruchom program do pisania i napisz swoje imię i nazwisko
- Zaznacz cały napis i zmień czcionkę na taką, która zamiast literek ma znaczki np.

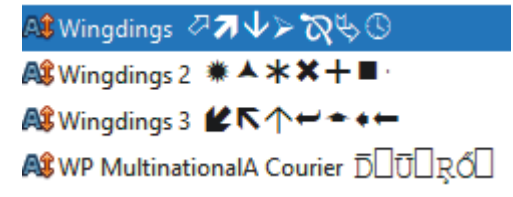

#### GOTOWE!

Jeżeli masz ochotę możesz napisać i zakodować coś jeszcze.

• Czy sztuczka Ci się udała? TAK NIE

# Gotowe zadanie zapiszcie lub zróbcie zdjęcie. Nie zapomnijcie przesłać do mnie gotowych zadań.  $\odot$

Pozdrawiam Bogdan Kołodziej

e-mail [bk@105.edu.pl](mailto:bk@105.edu.pl) 

PS. Jeżeli jest taka możliwość, proszę zapisać Zadanie3 w oddzielnym pliku i przesłać. Ze względu na ograniczoną ilość czcionek, Zadania 3 nie uda się zrobić w tym arkuszu PDF